## SAP ABAP table KOMKBJH {Output Determination Communication Area CAS Appl.K1}

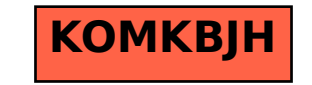